## **行き先までのルートを作るには**

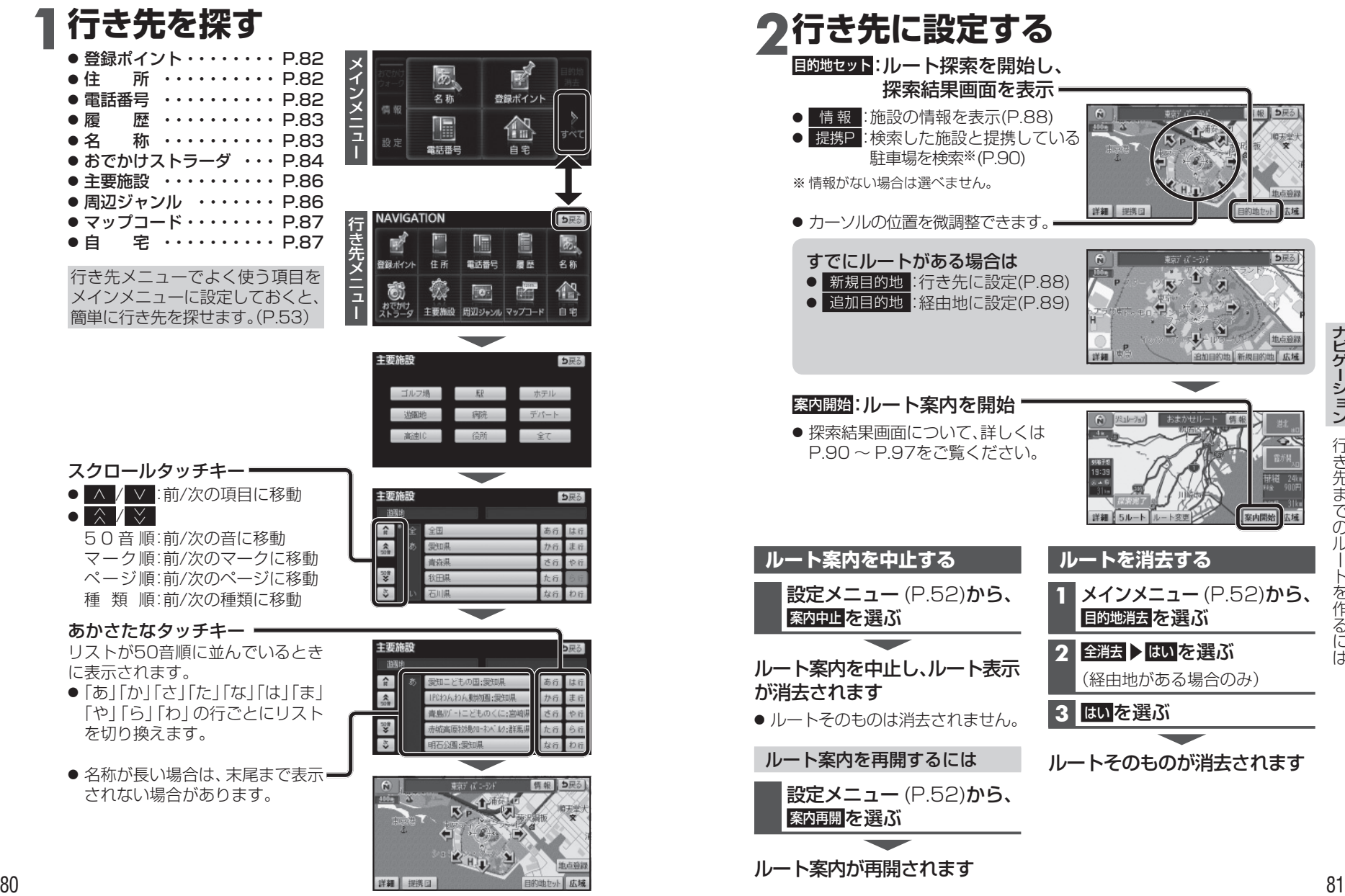

行き先までのルートを作るには